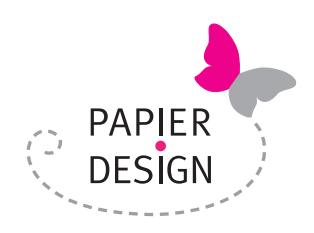

UID-Nr.: ATU61495867 . Tätigkeitsbereiche: Werbeagentur, Onlinehandel Mitglied der Wirtschaftskammer Salzburg, Fachgruppe Werbung und Marktkommunikation

# **ALLGEMEINE GESCHÄFTSBEDINGUNGEN**

## **von Julia Schönhuber, Papierdesign (Werbeagentur und Onlinehandel)**

## **1. Geltung, Vertragsabschluss**

- 1.1 Die Werbeagentur Julia Schönhuber, Papierdesign (im Folgenden "Agentur") erbringt ihre Leistungen ausschließlich auf der Grundlage der nachfolgenden Allgemeinen Geschäftsbedingungen. Diese gelten auch für alle künftigen Geschäftsbeziehungen, selbst wenn nicht ausdrücklich auf sie Bezug genommen wird.
- 1.2 Abweichungen von diesen sowie sonstige ergänzende Vereinbarungen mit dem Kunden sind nur wirksam, wenn sie von der Agentur schriftlich bestätigt werden.
- 1.3 Entgegenstehende oder von diesen Geschäftsbedingungen abweichende Bedingungen des Vertragspartners werden selbst bei Kenntnis nur dann wirksam, wenn sie von der Agentur ausdrücklich und schriftlich anerkannt werden.
- 1.4 Sollten einzelne Bestimmungen dieser Allgemeinen Geschäftsbedingungen unwirksam sein, so berührt dies die Verbindlichkeit der übrigen Bestimmungen und der unter ihrer Zugrundelegung geschlossenen Verträge nicht. Die unwirksame Bestimmung ist durch eine wirksame, die ihr dem Sinn und Zweck am nächsten kommt, zu ersetzen.
- 1.5 Die Angebote der Agentur sind freibleibend und unverbindlich.

#### **2. Leistungsumfang, Auftragsabwicklung und Mitwirkungspflichten des Kunden**

- 2.1 Der Umfang der zu erbringenden Leistungen ergibt sich aus der Leistungsbeschreibung im Agenturvertrag oder einer allfälligen Auftragsbestätigung durch die Agentur, sowie dem allfälligen Briefingprotokoll. Nachträgliche Änderungen des Leistungsinhaltes bedürfen der schriftlichen Bestätigung durch die Agentur. Innerhalb des vom Kunden vorgegeben Rahmens besteht bei der Erfüllung des Auftrages Gestaltungsfreiheit der Agentur.
- 2.2 Alle Leistungen der Agentur (insbesondere alle Vorentwürfe, Skizzen, Reinzeichnungen, Bürstenabzüge, Blaupausen, Kopien, Farbabdrucke und elektronische Dateien) sind vom Kunden zu überprüfen und freizugeben.
- 2.3 Der Kunde wird der Agentur zeitgerecht und vollständig alle Informationen und Unterlagen zugänglich machen, die für die Erbringung der Leistung erforderlich sind. Er wird sie von allen Umständen informieren, die für die Durchführung des Auftrages von Bedeutung sind, auch wenn diese erst während der Durchführung des Auftrages bekannt werden. Der Kunde trägt den Aufwand, der dadurch entsteht, dass Arbeiten infolge seiner unrichtigen, unvollständigen oder nachträglich geänderten Angaben von der Agentur wiederholt werden müssen oder verzögert werden.
- 2.4 Der Kunde ist weiters verpflichtet, die für die Durchführung des Auftrages zur Verfügung gestellten Unterlagen (Fotos, Logos etc) auf allfällige Urheber-, Kennzeichenrechte oder sonstige Rechte Dritter zu prüfen. Die Agentur haftet nicht wegen einer Verletzung derartiger Rechte. Wird die Agentur wegen einer solchen Rechtsverletzung in Anspruch genommen, so hält der Kunde die Agentur schad- und klaglos; er hat ihr sämtliche Nachteile zu ersetzen, die ihr durch eine Inanspruchnahme Dritter entstehen.

## **3. Fremdleistungen / Beauftragung Dritter**

- 3.1 Die Agentur ist nach freiem Ermessen berechtigt, die Leistung selbst auszuführen, sich bei der Erbringung von vertragsgegenständlichen Leistungen sachkundiger Dritter als Erfüllungsgehilfen zu bedienen und/oder derartige Leistungen zu substituieren ("Fremdleistung").
- 3.2 Die Beauftragung von Dritten im Rahmen einer Fremdleistung erfolgt entweder im eigenen Namen oder im Namen des Kunden, in jedem Fall aber auf Rechnung des Kunden. Die Agentur wird diesen Dritten sorgfältig auswählen und darauf achten, dass dieser über die erforderliche fachliche Qualifikation verfügt.
- 3.3 Soweit die Agentur notwendige oder vereinbarte Fremdleistungen in Auftrag gibt, sind die jeweiligen Auftragnehmer keine Erfüllungsgehilfen der Agentur.

## **4. Termine**

- 4.1 Angegebene Liefer- oder Leistungsfristen gelten, sofern nicht ausdrücklich als verbindlich vereinbart, nur als annähernd und unverbindlich. Verbindliche Terminabsprachen sind schriftlich festzuhalten bzw von der Agentur schriftlich zu bestätigen.
- 4.2 Verzögert sich die Lieferung/Leistung der Agentur aus Gründen, die sie nicht zu vertreten hat, wie zB Ereignisse höherer Gewalt und andere unvorhersehbare, mit zumutbaren Mitteln nicht abwendbare Ereignisse, ruhen die Leistungsverpflichtungen für die Dauer

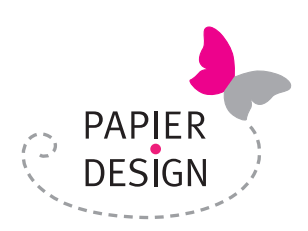

UID-Nr.: ATU61495867 . Tätigkeitsbereiche: Werbeagentur, Onlinehandel Mitglied der Wirtschaftskammer Salzburg, Fachgruppe Werbung und Marktkommunikation

und im Umfang des Hindernisses und verlängern sich die Fristen entsprechend. Sofern solche Verzögerungen mehr als zwei Monate andauern, sind der Kunde und die Agentur berechtigt, vom Vertrag zurückzutreten.

4.3 Befindet sich die Agentur in Verzug, so kann der Kunde vom Vertrag nur zurücktreten, nachdem er der Agentur schriftlich eine Nachfrist von zumindest 14 Tagen gesetzt hat und diese fruchtlos verstrichen ist. Schadenersatzansprüche des Kunden wegen Nichterfüllung oder Verzug sind ausgeschlossen, ausgenommen bei Nachweis von Vorsatz oder grober Fahrlässigkeit.

## **5. Vorzeitige Auflösung**

- 5.1 Die Agentur ist berechtigt, den Vertrag aus wichtigen Gründen mit sofortiger Wirkung aufzulösen. Ein wichtiger Grund liegt insbesondere vor, wenn
	- a) die Ausführung der Leistung aus Gründen, die der Kunde zu vertreten hat, unmöglich wird oder trotz Setzung einer Nachfrist von 14 Tagen weiter verzögert wird;
	- b) der Kunde fortgesetzt, trotz schriftlicher Abmahnung mit einer Nachfristsetzung von 14 Tagen, gegen wesentliche Verpflichtungen aus diesem Vertrag, wie zB Zahlung eines fällig gestellten Betrages oder Mitwirkungspflichten, verstößt.
	- c) berechtigte Bedenken hinsichtlich der Bonität des Kunden bestehen und dieser auf Begehren der Agentur weder Vorauszahlungen leistet noch vor Leistung der Agentur eine taugliche Sicherheit leistet;
	- d) über das Vermögen des Kunden ein Konkurs- oder Ausgleichsverfahren eröffnet oder ein Antrag auf Eröffnung eines solchen Verfahrens mangels kostendeckenden Vermögens abgewiesen wird oder wenn der Kunde seine Zahlungen einstellt.
- 5.2 Der Kunde ist berechtigt, den Vertrag aus wichtigen Gründen ohne Nachfristsetzung aufzulösen. Ein wichtiger Grund liegt insbesondere dann vor, wenn die Agentur fortgesetzt, trotz schriftlicher Abmahnung mit einer Nachfrist von 14 Tagen zur Behebung des Vertragsverstoßes gegen wesentliche Bestimmungen aus diesem Vertrag verstößt.

## **6. Honorar**

- 6.1 Wenn nichts anderes vereinbart ist, entsteht der Honoraranspruch der Agentur für jede einzelne Leistung, sobald diese erbracht wurde. Die Agentur ist berechtigt, zur Deckung ihres Aufwandes Vorschüsse zu verlangen.
- 6.2 Das Honorar versteht sich als Netto-Honorar zuzüglich der Umsatzsteuer in gesetzlicher Höhe. Mangels Vereinbarung im Einzelfall hat die Agentur für die erbrachten Leistungen und die Überlassung der urheber- und kennzeichenrechtlichen Nutzungsrechte Anspruch auf Honorar in der marktüblichen Höhe.
- 6.3 Alle Leistungen der Agentur, die nicht ausdrücklich durch das vereinbarte Honorar abgegolten sind, werden gesondert entlohnt. Alle der Agentur erwachsenden Barauslagen sind vom Kunden zu ersetzen.
- 6.4 Kostenvoranschläge der Agentur sind unverbindlich. Wenn abzusehen ist, dass die tatsächlichen Kosten die von der Agentur schriftlich veranschlagten um mehr als 15 % übersteigen, wird die Agentur den Kunden auf die höheren Kosten hinweisen. Die Kostenüberschreitung gilt als vom Kunden genehmigt, wenn der Kunde nicht binnen drei Werktagen nach diesem Hinweis schriftlich widerspricht und gleichzeitig kostengünstigere Alternativen bekannt gibt. Handelt es sich um eine Kostenüberschreitung bis 15% ist eine gesonderte Verständigung nicht erforderlich. Diese Kostenvoranschlagsüberschreitung gilt vom Auftraggeber von vornherein als genehmigt.
- 6.5 Für alle Arbeiten der Agentur, die aus welchem Grund auch immer vom Kunden nicht zur Ausführung gebracht werden, gebührt der Agentur das vereinbarte Entgelt. Die Anrechnungsbestimmung des § 1168 AGBG wird ausgeschlossen. Mit der Bezahlung des Entgelts erwirbt der Kunde an bereits erbrachten Arbeiten keinerlei Nutzungsrechte; nicht ausgeführte Konzepte, Entwürfe und sonstige Unterlagen sind vielmehr unverzüglich der Agentur zurückzustellen.

## **7. Zahlung, Eigentumsvorbehalt**

 Alle Preisangaben im Onlineshop gelten zum Zeitpunkt der Bestellung und sind freibleibend und unverbindlich. Die Preise sind in EURO inkl. der gesetzlichen MWSt ausgewiesen.

7.1 Das Honorar ist sofort mit Rechnungserhalt und ohne Abzug zur Zahlung fällig, sofern nicht im Einzelfall besondere Zahlungsbedingungen schriftlich vereinbart werden. Dies gilt auch für die Weiterverrechnung sämtlicher Barauslagen und sonstiger Aufwendungen. Die von der Agentur gelieferte Ware bleibt bis zur vollständigen Bezahlung des Entgelts einschließlich aller Nebenverbindlichkeiten im Eigentum der Agentur.

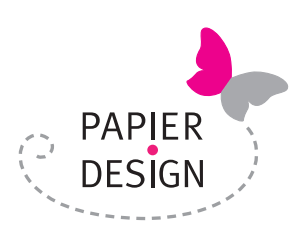

UID-Nr.: ATU61495867 . Tätigkeitsbereiche: Werbeagentur, Onlinehandel Mitglied der Wirtschaftskammer Salzburg, Fachgruppe Werbung und Marktkommunikation

- 7.2 Bei Zahlungsverzug des Kunden gelten die gesetzlichen Verzugszinsen in der für Unternehmergeschäfte geltenden Höhe. Weiters verpflichtet sich der Kunde für den Fall des Zahlungsverzugs, der Agentur die entstehenden Mahn- und Inkassospesen, soweit sie zur zweckentsprechenden Rechtsverfolgung notwendig sind, zu ersetzen. Dies umfasst jedenfalls die Kosten zweier Mahnschreiben in marktüblicher Höhe sowie eines Mahnschreibens eines mit der Eintreibung beauftragten Rechtsanwalts. Die Geltendmachung weitergehender Rechte und Forderungen bleibt davon unberührt.
- 7.3 Im Falle des Zahlungsverzuges des Kunden kann die Agentur sämtliche, im Rahmen anderer mit dem Kunden abgeschlossener Verträge, erbrachten Leistungen und Teilleistungen sofort fällig stellen. Weiters ist die Agentur nicht verpflichtet, weitere Leistungen bis zur Begleichung des aushaftenden Betrages zu erbringen. Wurde die Bezahlung in Raten vereinbart, so behält sich die Agentur für den Fall der nicht fristgerechten Zahlung von Teilbeträgen oder Nebenforderungen das Recht vor, die sofortige Bezahlung der gesamten noch offenen Schuld zu fordern (Terminverlust).
- 7.4 Der Kunde ist nicht berechtigt, mit eigenen Forderungen gegen Forderungen der Agentur aufzurechnen, außer die Forderung des Kunden wurde von der Agentur schriftlich anerkannt oder gerichtlich festgestellt.

## **7.5 Angebote im Fernabsatz / Die Belehrung über das Rücktrittsrecht**

Besteller, die Verbraucher iSd Konsumentenschutzgesetzes sind, können binnen einer Frist von 14 Werktagen ab Erhalt der Lieferung der bestellten Ware von einem im Fernabsatz geschlossenen Vertrag (oder einer im Fernabsatz abgegebenen Vertragserklärung) zurücktreten. Die Frist beginnt mit dem Tag des Eingangs der Ware zu laufen. Senden Sie eine schriftliche Rücktrittserklärung innerhalb dieser Frist.

 Im Falle des Rücktritts findet eine gänzliche oder teilweise Rückerstattung des Kaufpreises nur Zug um Zug gegen Zurückstellung der vom Besteller erhaltenen Waren statt. Die Kosten der Rücksendung gehen zu Lasten des Kunden.

 Die Ware sollte in ungenütztem und als neu wiederverkaufsfähigem Zustand und in der Originalverpackung zurückgeschickt werden. Bei Artikeln, die durch Gebrauchsspuren beeinträchtigt sind – sofern diese nicht durch bestimmungsgemäßen Gebrauch entstanden sind - wird von uns ein angemessenes Entgelt für die Wertminderung erhoben. Gleiches gilt, wenn bei Rückgabe der Ware Zubehör oder Teile fehlen.

 Die Kosten der Rücksendung gehen zu Lasten des Kunden. Sollte die Ware unfrei zurückgesendet werden, sind wir berechtigt, einen entsprechenden Betrag einzubehalten bzw. in Rechnung zu stellen.

**Das Widerrufsrecht besteht jedoch nicht bei der Lieferung von Waren, die nach den Vorgaben des Kunden angefertigt werden oder eindeutig auf die persönlichen Verhältnisse des Kunden zugeschnitten sind oder aufgrund der Beschaffenheit nicht für eine Rücksendung geeignet sind.** 

## **8. Eigentumsrecht und Urheberrecht**

- 8.1 Alle Leistungen der Agentur, einschließlich jener aus Präsentationen (z.B. Anregungen, Ideen, Skizzen, Vorentwürfe, Skribbles, Reinzeichnungen, Konzepte, Negative, Dias), auch einzelne Teile daraus, bleiben ebenso wie die einzelnen Werkstücke und Entwurfsoriginale im Eigentum der Agentur und können von der Agentur jederzeit - insbesondere bei Beendigung des Vertragsverhältnisses - zurückverlangt werden. Der Kunde erwirbt durch Zahlung des Honorars das Recht der Nutzung für den vereinbarten Verwendungszweck. Der Erwerb von Nutzungs- und Verwertungsrechten an Leistungen der Agentur setzt in jedem Fall die vollständige Bezahlung der von der Agentur dafür in Rechnung gestellten Honorare voraus.
- 8.2 Änderungen bzw Bearbeitungen von Leistungen der Agentur, wie insbesondere deren Weiterentwicklung durch den Kunden oder durch für diesen tätige Dritte, sind nur mit ausdrücklicher Zustimmung der Agentur und - soweit die Leistungen urheberrechtlich geschützt sind - des Urhebers zulässig.
- 8.3 Für die Nutzung von Leistungen der Agentur, die über den ursprünglich vereinbarten Zweck und Nutzungsumfang hinausgeht, ist unabhängig davon, ob diese Leistung urheberrechtlich geschützt ist - die Zustimmung der Agentur erforderlich. Dafür steht der Agentur und dem Urheber eine gesonderte angemessene Vergütung zu.
- 8.4 Für die Nutzung von Leistungen der Agentur bzw. von Werbemitteln, für die die Agentur konzeptionelle oder gestalterische Vorlagen erarbeitet hat, ist nach Ablauf des Agenturvertrages unabhängig davon, ob diese Leistung urheberrechtlich geschützt ist oder nicht ebenfalls die Zustimmung der Agentur notwendig.

## **9. Kennzeichnung**

- 9.1 Die Agentur ist berechtigt, auf allen Werbemitteln und bei allen Werbemaßnahmen auf die Agentur und allenfalls auf den Urheber hinzuweisen, ohne dass dem Kunden dafür ein Entgeltanspruch zusteht.
- 9.2 Die Agentur ist vorbehaltlich des jederzeit möglichen, schriftlichen Widerrufs des Kunden dazu berechtigt, auf eigenen Werbeträgern und insbesondere auf ihrer Internet-Website mit Namen und Firmenlogo auf die zum Kunden bestehende Geschäftsbeziehung hinzuweisen (Referenzhinweis).

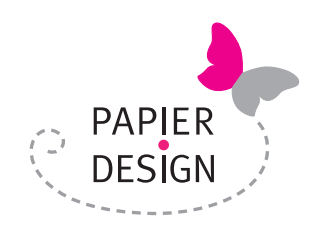

UID-Nr.: ATU61495867 . Tätigkeitsbereiche: Werbeagentur, Onlinehandel Mitglied der Wirtschaftskammer Salzburg, Fachgruppe Werbung und Marktkommunikation

### **10. Gewährleistung**

- 10.1 Der Kunde hat allfällige Mängel unverzüglich, jedenfalls innerhalb von acht Tagen nach Lieferung/Leistung durch die Agentur, verdeckte Mängel innerhalb von acht Tagen nach Erkennen derselben, schriftlich unter Beschreibung des Mangels anzuzeigen; andernfalls gilt die Leistung als genehmigt. In diesem Fall ist die Geltendmachung von Gewährleistungs- und Schadenersatzansprüchen sowie das Recht auf Irrtumsanfechtung aufgrund von Mängeln ausgeschlossen.
- 10.2 Im Fall berechtigter und rechtzeitiger Mängelrüge steht dem Kunden das Recht auf Verbesserung oder Austausch der Lieferung/Leistung durch die Agentur zu. Die Agentur wird die Mängel in angemessener Frist beheben, wobei der Kunde der Agentur alle zur Untersuchung und Mängelbehebung erforderlichen Maßnahmen ermöglicht. Die Agentur ist berechtigt, die Verbesserung der Leistung zu verweigern, wenn diese unmöglich oder für die Agentur mit einem unverhältnismäßig hohen Aufwand verbunden ist. In diesem Fall stehen dem Kunden die gesetzlichen Wandlungs- oder Minderungsrechte zu. Im Fall der Verbesserung obliegt es dem Auftraggeber die Übermittlung der mangelhaften (körperlichen) Sache auf seine Kosten durchzuführen.
- 10.3 Es obliegt dem Auftraggeber die Überprüfung der Leistung auf ihre rechtliche, insbesondere wettbewerbs-, marken-, urheber- und verwaltungsrechtliche Zulässigkeit durchzuführen. Die Agentur haftet nicht für die Richtigkeit von Inhalten, wenn diese vom Kunden vorgegeben oder genehmigt wurden.
- 10.4 Die Gewährleistungsfrist beträgt sechs Monate ab Lieferung/Leistung. Das Recht zum Regress gegenüber der Agentur gemäß § 933b Abs 1 ABGB erlischt ein Jahr nach Lieferung/Leistung. Der Kunde ist nicht berechtigt, Zahlungen wegen Bemängelungen zurückzuhalten. Die Vermutungsregelung des § 924 AGBG wird ausgeschlossen.

#### **11. Haftung und Produkthaftung**

11.1 In Fällen leichter Fahrlässigkeit ist eine Haftung der Agentur für Sach- oder Vermögensschäden des Kunden ausgeschlossen, gleichgültig ob es sich um unmittelbare oder mittelbare Schäden, entgangenen Gewinn oder Mangelfolgeschäden, Schäden wegen Verzugs, Unmöglichkeit, positiver Forderungsverletzung, Verschuldens bei Vertragsabschluss, wegen mangelhafter oder unvollständiger Leistung handelt. Das Vorliegen von grober Fahrlässigkeit hat der Geschädigte zu beweisen.

 Für unerhebliche Mängel wird nicht gehaftet: Origamipapier: Die Farben sind unverbindlich und können von den Vorschaubildern im Onlineshop abweichen. Trotz strenger Qualitätskontrolle kann es in seltenen Fällen zu Schnittabweichungen von bis zu 2 mm kommen.

Die Qualität des Papiers ist von verschiedenen Faktoren abhängig und unterliegt natürlichen Schwankungen.

- 11.2 Jegliche Haftung der Agentur für Ansprüche, die auf Grund der von der Agentur erbrachten Leistung (z.B. Werbemaßnahme) gegen den Kunden erhoben werden, wird ausdrücklich ausgeschlossen, wenn die Agentur ihrer Hinweispflicht nachgekommen ist oder eine solche für sie nicht erkennbar war, wobei leichte Fahrlässigkeit nicht schadet. Insbesondere haftet die Agentur nicht für Prozesskosten, eigene Anwaltskosten des Kunden oder Kosten von Urteilsveröffentlichungen sowie für allfällige Schadenersatzforderungen oder sonstige Ansprüche Dritter; der Kunde hat die Agentur diesbezüglich schad- und klaglos zu halten.
- 11.3 Schadensersatzansprüche des Kunden verfallen in sechs Monaten ab Kenntnis des Schadens; jedenfalls aber nach drei Jahren ab der Verletzungshandlung der Agentur. Schadenersatzanspruche sind der Höhe nach mit dem Netto-Auftragswert begrenzt.

# **12. Erklärung zur Informationspflicht (Datenschutzerklärung)**

## **Der Schutz Ihrer persönlichen Daten ist uns ein besonderes Anliegen. Wir verarbeiten Ihre Daten daher ausschließlich auf Grundlage der gesetzlichen Bestimmungen (DSGVO, TKG 2003).**

#### **Kontakt mit uns**

Wenn Sie per Formular auf der Website oder per E-Mail Kontakt mit uns aufnehmen, werden Ihre angegebenen Daten zwecks Bearbeitung der Anfrage und für den Fall von Anschlussfragen sechs Monate bei uns gespeichert. Diese Daten geben wir nicht ohne Ihre Einwilligung weiter.

## **Datenspeicherung**

Wir weisen darauf hin, dass zum Zweck des einfacheren Einkaufsvorganges und zur späteren Vertragsabwicklung vom Webshop-Betreiber im Rahmen von Cookies die IP-Daten des Anschlussinhabers gespeichert werden, ebenso wie Name, Anschrift, Telefonnummer und E-Mail-Adresse des Käufers.

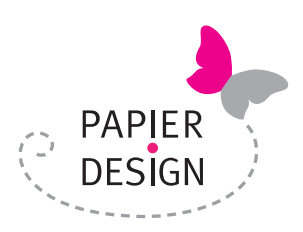

UID-Nr.: ATU61495867 . Tätigkeitsbereiche: Werbeagentur, Onlinehandel Mitglied der Wirtschaftskammer Salzburg, Fachgruppe Werbung und Marktkommunikation

Die von Ihnen bereit gestellten Daten sind zur Vertragserfüllung bzw zur Durchführung vorvertraglicher Maßnahmen erforderlich. Ohne diese Daten können wir den Vertrag mit Ihnen nicht abschließen. Eine Datenübermittlung an Dritte erfolgt nicht, mit Ausnahme an das von uns beauftragte Transportunternehmen/Versandunternehmen zur Zustellung der Ware sowie an unseren Steuerberater zur Erfüllung unserer steuerrechtlichen Verpflichtungen.

Nach Abbruch des Einkaufsvorganges werden die bei uns gespeicherten Daten gelöscht. Im Falle eines Vertragsabschlusses werden sämtliche Daten aus dem Vertragsverhältnis bis zum Ablauf der steuerrechtlichen Aufbewahrungsfrist (7 Jahre) gespeichert. Die Daten Name, Anschrift, gekaufte Waren und Kaufdatum werden darüber hinaus gehend bis zum Ablauf der Produkthaftung (10 Jahre) gespeichert. Die Datenverarbeitung erfolgt auf Basis der gesetzlichen Bestimmungen des § 96 Abs 3 TKG sowie des Art 6 Abs 1 lit a (Einwilligung) und/oder lit b (notwendig zur Vertragserfüllung) der DSGVO.

## **Cookies**

 Unsere Website verwendet so genannte Cookies. Dabei handelt es sich um kleine Textdateien, die mit Hilfe des Browsers auf Ihrem Endgerät abgelegt werden. Sie richten keinen Schaden an. Wir nutzen Cookies dazu, unser Angebot nutzerfreundlich zu gestalten. Einige Cookies bleiben auf Ihrem Endgerät gespeichert, bis Sie diese löschen. Sie ermöglichen es uns, Ihren Browser beim nächsten Besuch wiederzuerkennen.

 Wenn Sie dies nicht wünschen, so können Sie Ihren Browser so einrichten, dass er Sie über das Setzen von Cookies informiert und Sie dies nur im Einzelfall erlauben. Bei der Deaktivierung von Cookies kann die Funktionalität unserer Website eingeschränkt sein.

## **Web-Analyse**

 Unsere Website verwendet Funktionen des Webanalysedienstes Google Analytics des Unternehmens Google LLC, Firmensitz in USA, Übertragung von Daten erfolgt auf Google Server in den USA . Dazu werden Cookies verwendet, die eine Analyse der Benutzung der Website durch Ihre Benutzer ermöglicht. Die dadurch erzeugten Informationen werden auf den Server des Anbieters übertragen und dort gespeichert. Sie können dies verhindern, indem Sie Ihren Browser so einrichten, dass keine Cookies gespeichert werden.

Wir haben mit dem Anbieter einen entsprechenden Vertrag zur Auftragsdatenverarbeitung abgeschlossen.

 Ihre IP-Adresse wird erfasst, aber umgehend (z.B. durch Löschung der letzten 8 Bit) pseudonymisiert. Dadurch ist nur mehr eine grobe Lokalisierung möglich.

 Die Beziehung zum Webanalyseanbieter basiert auf einem Angemessenheitsbeschluss der Europäischen Komission: "Privacy Shield".

 Die Datenverarbeitung erfolgt auf Basis der gesetzlichen Bestimmungen des § 96 Abs 3 TKG sowie des Art 6 Abs 1 lit a (Einwilligung) und/oder f (berechtigtes Interesse) der DSGVO.

 Unser Anliegen im Sinne der DSGVO (berechtigtes Interesse) ist die Verbesserung unseres Angebotes und unseres Webauftritts. Da uns die Privatsphäre unserer Nutzer wichtig ist, werden die Nutzerdaten pseudonymisiert. Die Nutzerdaten werden für die Dauer von 3 Jahren aufbewahrt.

## **Newsletter**

 Sie haben die Möglichkeit, über unsere Website unseren Newsletter zu abonnieren. Hierfür benötigen wir Ihre E-Mail-Adresse und ihre Erklärung, dass Sie mit dem Bezug des Newsletters einverstanden sind.

 Um Sie zielgerichtet mit Informationen zu versorgen, erheben und verarbeiten wir außerdem freiwillig gemachte Angaben zu Interessengebieten, Geburtstag und Postleitzahl.

 Sobald Sie sich für den Newsletter angemeldet haben, senden wir Ihnen ein Bestätigungs-E-Mail mit einem Link zur Bestätigung der Anmeldung.

Das Abo des Newsletters können Sie jederzeit stornieren. Senden Sie Ihre Stornierung bitte an folgende E-Mail-Adresse: julia@papierdesign.at. Wir löschen anschließend umgehend Ihre Daten im Zusammenhang mit dem Newsletter-Versand.

## **Ihre Rechte**

Ihnen stehen grundsätzlich die Rechte auf Auskunft, Berichtigung, Löschung, Einschränkung, Datenübertragbarkeit, Widerruf und Widerspruch zu. Wenn Sie glauben, dass die Verarbeitung Ihrer Daten gegen das Datenschutzrecht verstößt oder Ihre datenschutzrechtlichen Ansprüche sonst in einer Weise verletzt worden sind, können Sie sich bei der Aufsichtsbehörde beschweren. In Österreich ist dies die Datenschutzbehörde.

## **Sie erreichen uns unter folgenden Kontaktdaten:**

Julia Schönhuber, Adolf-Schemel-Straße 4, 5020 Salzburg, Österreich Tel.: +43 (0) 650/871 32 11, Mail: julia@papierdesign at, Web: www.papierdesign.at.

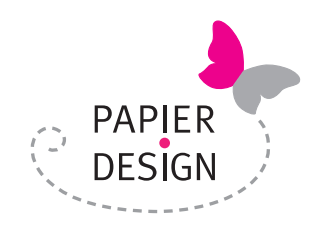

UID-Nr.: ATU61495867 . Tätigkeitsbereiche: Werbeagentur, Onlinehandel Mitglied der Wirtschaftskammer Salzburg, Fachgruppe Werbung und Marktkommunikation

## **13. Anzuwendendes Recht**

Der Vertrag und alle daraus abgeleiteten wechselseitigen Rechte und Pflichten sowie Ansprüche zwischen der Agentur und dem Kunden unterliegen dem österreichischen materiellen Recht unter Ausschluss des UN-Kaufrechts.

## **14. Erfüllungsort und Gerichtsstand**

- 14.1 Erfüllungsort ist der Sitz der Agentur. Bei Versand geht die Gefahr auf den Kunden über, sobald die Agentur die Ware dem von ihr gewählten Beförderungsunternehmen übergeben hat.
- 14.2 Als Gerichtsstand für alle sich zwischen der Agentur und dem Kunden ergebenden Rechtsstreitigkeiten im Zusammenhang mit diesem Vertragsverhältnis wird das für den Sitz der Agentur sachlich zuständige Gericht vereinbart. Ungeachtet dessen ist die Agentur berechtigt, den Kunden an seinem allgemeinen Gerichtsstand zu klagen.